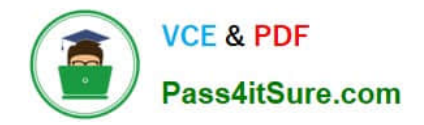

# **SCP-401Q&As**

Sugar Developer Specialist

# **Pass SugarCRM SCP-401 Exam with 100% Guarantee**

Free Download Real Questions & Answers **PDF** and **VCE** file from:

**https://www.pass4itsure.com/scp-401.html**

100% Passing Guarantee 100% Money Back Assurance

Following Questions and Answers are all new published by SugarCRM Official Exam Center

**C** Instant Download After Purchase

- **83 100% Money Back Guarantee**
- 365 Days Free Update
- 800,000+ Satisfied Customers  $\epsilon$  of

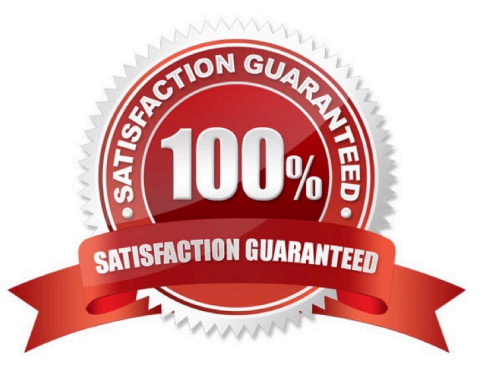

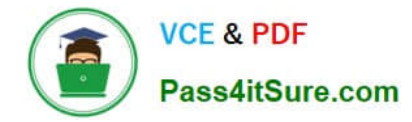

#### **QUESTION 1**

In which two directories do Sidecar enabled modules read theirsubpanel layouts? (Choose two.)

- A. ~./modules/[module]/metadata/subpanels/default.php~
- B. ~./custom/modules/[module]/Ext/Layoutdefs/layoutdefs.ext.php~
- C. ~./modules/[module]/clients/base/layouts/subpanels/subpanels.php~
- D. ~./custom/modules/[module]/Ext/clients/base/layouts/subpanels/subpanels.ext.php~

Correct Answer: CD

### **QUESTION 2**

You made modifications to the Account~./custom/modules/Accounts/clients/base/views/record.php~. In the views controller, you needto further filter the definitions and manipulate them.

Which Sidecar function call would return the metadata for this view?

- A. ~app.metadata.get(\\'View\\',\\'Accounts\\', \\'record\\');~
- B. ~app.metadata.getView(\\'Accounts\\', \\'record\\');~
- C. ~app.metadata.data.view.accounts.record;~
- D. ~app.view.getMetadata(\\'view\\', \\'Accounts\\', "record\\');~

Correct Answer: B

#### **QUESTION 3**

You have a business requirement to create a new Task record when a button is clicked by the user. According to the Sugar Developer Guide, what is the recommended way to accomplish this task?

- A. Create a logic\_hook to call BeanFactory::newBean.
- B. Add custom JavaScript code to the editview metadata file.
- C. Create a workflow with an action to create a related record.
- D. Modify the Backbone.js controller to call app.data.createBean.

Correct Answer: D

### **QUESTION 4**

What are three methods to create additional fields on stock modules? (Choose three.)

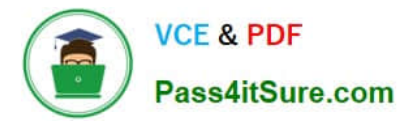

- A. Use POST requests to rest/v10/[moduleName]/fields.
- B. Use the fields\_meta\_data table.
- C. Use a vardefs extension.
- D. use Module Builder.
- E. use Studio.

Correct Answer: CDE

## **QUESTION 5**

What are two advantages of Sidecar moving display processing to the client? (Choose two.)

- A. Simplifies deployment.
- B. speeds up initial loading.
- C. Has better server side scalability.
- D. Increases client performance.

Correct Answer: CD

[SCP-401 PDF Dumps](https://www.pass4itsure.com/scp-401.html) [SCP-401 Practice Test](https://www.pass4itsure.com/scp-401.html) [SCP-401 Braindumps](https://www.pass4itsure.com/scp-401.html)